## **HI\_GetColumnMetadata**

## Funkcie %HI\_GetColumnMetadata, %HI\_SetColumnMetadata

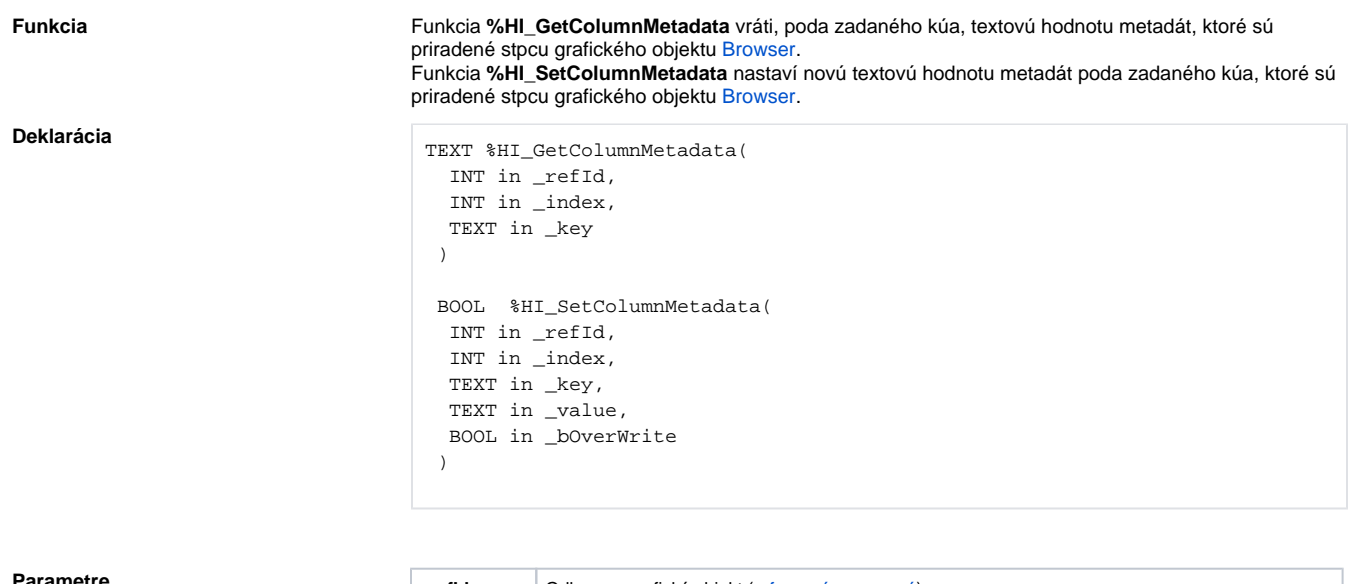

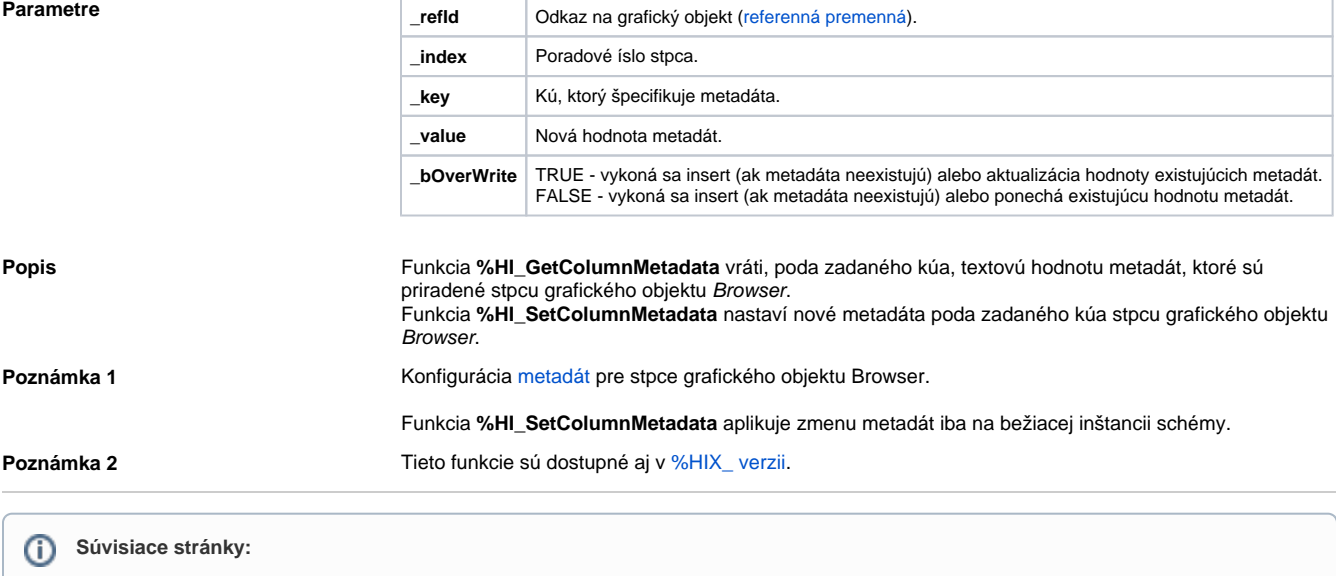

[Funkcie pre ovládanie grafických objektov](https://doc.ipesoft.com/pages/viewpage.action?pageId=42704477) [Argumenty funkcie - typy](https://doc.ipesoft.com/display/D2DOCV21SK/Argumenty+funkcie+-+typy)